## Using Microsoft Teams for Patients (PC):

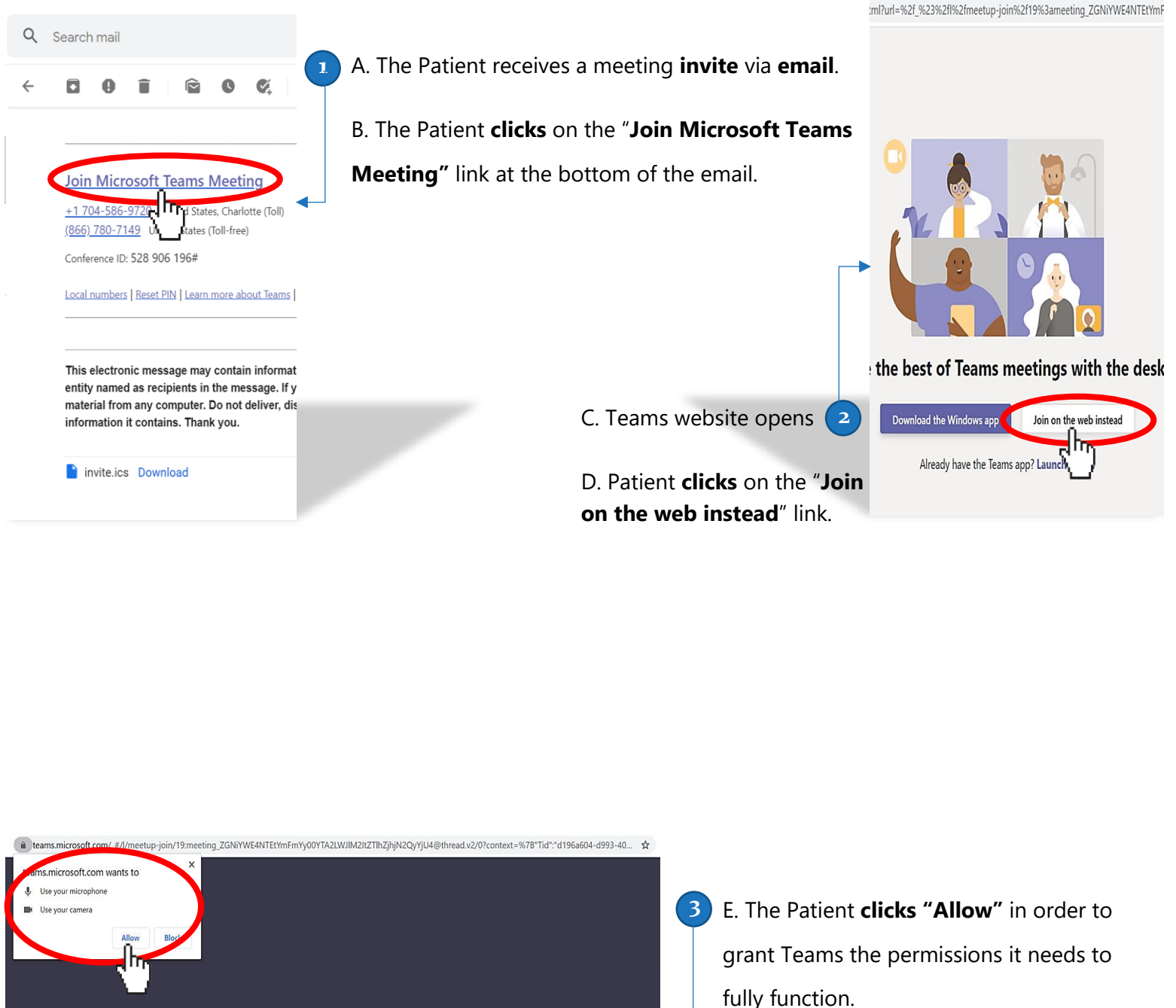

 $\blacktriangleleft$ 

Select Allow to let Microsoft Teams use your mic and camera for calls and meetings on this browser. When you do, we'll turn your devices on for a moment to set them up.

For a better experience download the desktop app.

fully function.

## Using Microsoft Teams for Patients (PC):

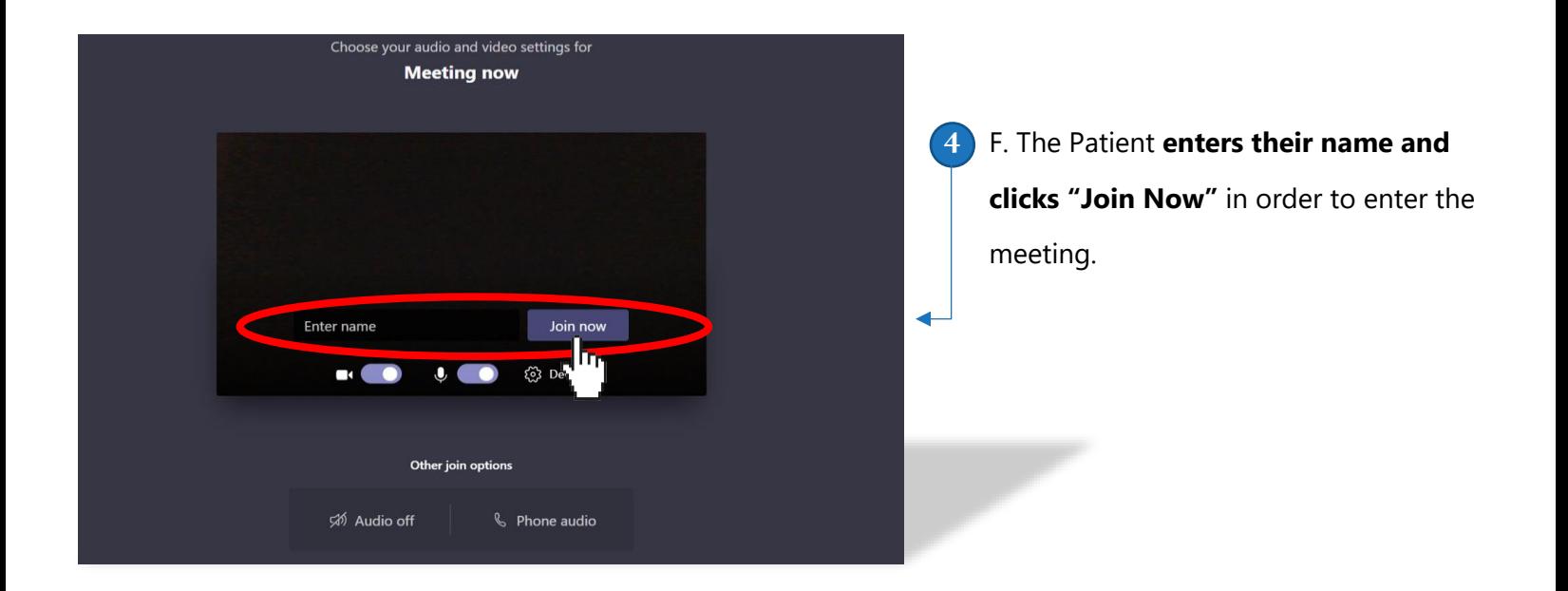

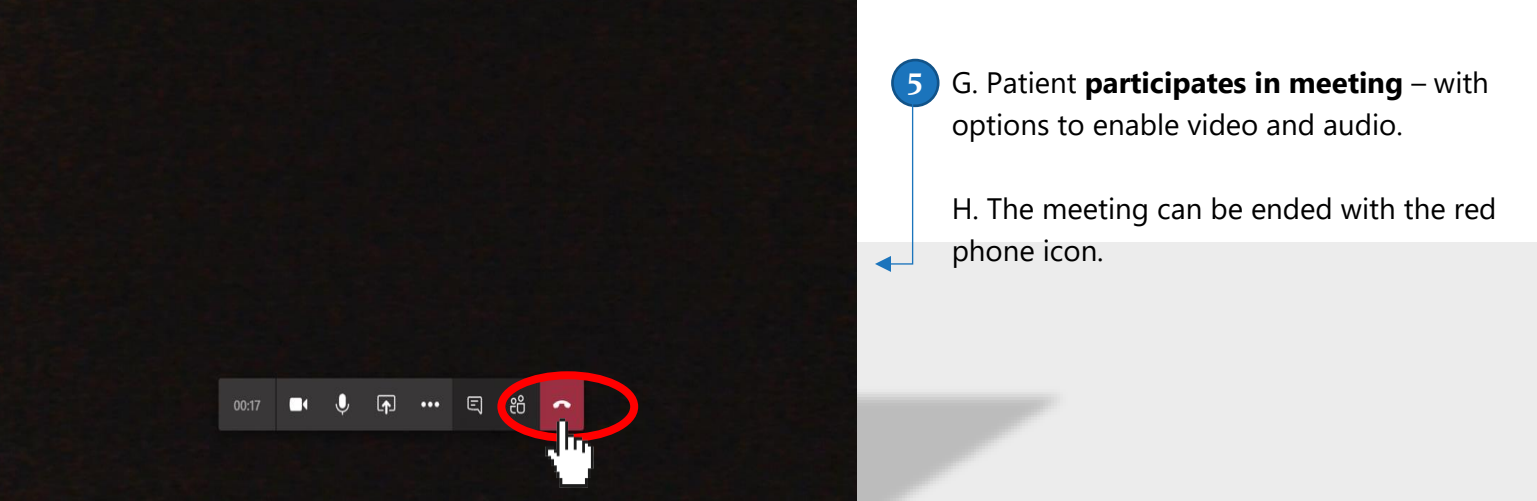